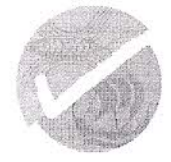

## KYTPIAKOZ ΟΡΓΑΝΙΣΜΟΣ ΣΗΜΑΝΣΗΣ ΑΝΤΙΚΕΙΜΕΝΩΝ ΑΠΟ ΠΟΛΥΤΙΜΑ ΜΕΤΑΛΛΑ THE CYPRUS ASSAY OFFICE

Αρ. Αναφ.: ΟΣΑ.100.6.03

11/9/2020

Γενικό Διευθυντή Υπουργείο Ενέργειας, Εμπορίου & Βιομηχανίας Λευκωσία, 1421.

Κύριε Γενικέ,

## Θέμα: Προϋπολογισμός του Οργανισμού για το έτος 2021

Έχω οδηγίες όπως υποβάλλω τον Προϋπολογισμό του Κυπριακού Οργανισμού Σήμανσης Αντικειμένων από Πολύτιμα Μέταλλα για το έτος 2021 όπως εγκρίθηκε από το Διοικητικό Συμβούλιο. Επισυνάπτεται τόσο ο Προϋπολογισμός όσο και επεξηγηματικό σημείωμα.

Σύμφωνα με το σχετικό Νόμο (Ν.52/2009), το Διοικητικό Συμβούλιο καταρτίζει και ενκρίνει τον ετήσιο Προϋπολογισμό του ΚΟΣΑΠΜ (άρθρο 7(1)-(ζ)), ο οποίος υποβάλλεται από τον Υπουργό Ενέργειας, Εμπορίου & Βιομηχανίας στην Βουλή των Αντιπροσώπων για ψήφιση (άρθρο 28). Σημειώνεται ότι είναι η πρώτη φορά που θα υποβληθεί στην Βουλή των Αντιπροσώπων, λόγω της πρόσφατης τροποποίησης της οικείας νομοθεσίας.

Κατά τον καταρτισμό του Προϋπολογισμού του 2021 και του μεσοπρόθεσμου δημοσιονομικού πλαισίου ΜΔΠ 2021 - 2023 λήφθηκαν υπόψη οι υποδείξεις και οι κατευθυντήριες γραμμές του Υπ. Οικονομικών όσο και τα πρόσφατα δεδομένα που παρουσιάστηκαν λόγω της πανδημίας.

Στον καταρτισμό του Προϋπολογισμού λήφθηκαν ρεαλιστικές εκτιμήσεις για τα έσοδα και οι δαπάνες υπολογίστηκαν με ορθολογισμό. Σημαντικοί παράγοντες είναι η τρέχουσα κατάσταση της αγοράς και η πολύ ψηλή διεθνής τιμή του χρυσού. Για το 2021 ο Προϋπολογισμός προβλέπεται ελλειμματικός κατά €46.466 ενώ για τα έτη 2022 και 2023 προβλέπεται ανάκαμψη της αγοράς, συνεπώς εκτιμάται ότι θα παρουσιασθεί πλεόνασμα.

Παρακαλούμε για την προώθηση έγκρισης του Προϋπολογισμού του 2021. Με την ευκαιρία ευχαριστούμε θερμά το Υπουργείο για την διαρκή στήριξη του προς τον Οργανισμό Σήμανσης.

Με εκτίμηση

Χρίστος Κιανιάς Για Πρόεδρο Δ. Σ.